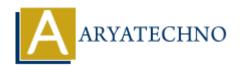

## Node JS MCQs - 6

**Topics**: Node is

Written on March 18, 2024

- 51. In Express.js, what is the purpose of the res.redirect() method?
  - A) To send an HTTP response with JSON data
  - B) To send an HTTP response with HTML content
  - o C) To redirect the client to a new URL
  - D) To send a file as an attachment in the HTTP response

Answer: C) To redirect the client to a new URL

- 52. Which of the following Express.js middleware is used for parsing URL-encoded data?
  - ∘ A) express.json()
  - ∘ B) express.urlencoded()
  - C) express.static()
  - D) express.session()

Answer: B) express.urlencoded()

- 53. What is the purpose of the req.params object in Express.js?
  - A) To access request query parameters
  - B) To access request headers
  - ∘ C) To access URL route parameters
  - D) To access request body parameters

**Answer: C) To access URL route parameters** 

- 54. Which of the following methods is used to handle errors in Express.js middleware?
  - A) app.error()
  - ∘ B) app.useError()
  - C) app.use()
  - ∘ D) app.handleError()

Answer: C) app.use()

- 55. In Express.js, what is the purpose of the res.sendStatus() method?
  - A) To send an HTTP response with a status code
  - o B) To send an HTTP response with JSON data
  - C) To send an HTTP response with HTML content
  - $\circ$  D) To send a file as an attachment in the HTTP response

### Answer: A) To send an HTTP response with a status code

- 56. What is middleware in Express.js?
  - A) A function that defines routes in Express.js
  - B) A function that handles HTTP requests and responses
  - C) A function that runs before the route handler and has access to the request and response objects
  - D) A function that sets up database connections

# Answer: C) A function that runs before the route handler and has access to the request and response objects

- 57. Which of the following Express.js methods is used to define route parameters?
  - A) app.param()
  - B) app.route()
  - C) app.get()
  - D) app.use()

#### Answer: A) app.param()

- 58. What is the purpose of the next() function in Express.js middleware?
  - A) To end the request-response cycle
  - B) To move to the next route handler
  - C) To send the response to the client
  - D) To start a new request-response cycle

#### Answer: B) To move to the next route handler

- 59. What is the purpose of the res.locals object in Express.js?
  - A) To store request-specific information
  - B) To access request headers
  - C) To render view templates with local variables
  - D) To manipulate request and response objects

#### Answer: C) To render view templates with local variables

60. Which of the following Express is methods is used to handle errors?

- ∘ A) app.use()
- B) app.error()
- C) app.handleError()
- D) app.useError()

Answer: A) app.use()

© Copyright **Aryatechno**. All Rights Reserved. Written tutorials and materials by <u>Aryatechno</u>

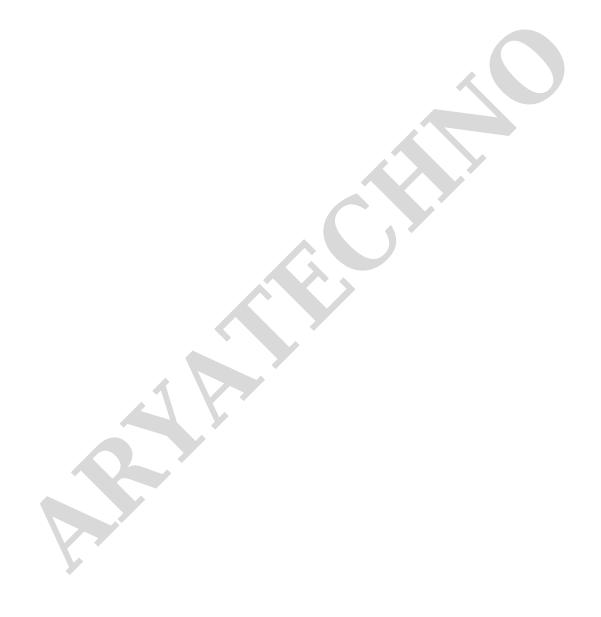